# **Exercices**

Exercice 1

Calculer la dérivée  $f'(x)$ de chaque fonction  $f$ : les fonctions barrées ne sont pas à faire

$$
f(x) = -5x
$$
  
\n
$$
f(x) = \frac{1}{2}x^2
$$
  
\n
$$
f(x) = 4x^3
$$
  
\n
$$
f(x) = -\frac{1}{3}x^3
$$
  
\n
$$
f(x) = \frac{3}{x}
$$
  
\n
$$
f(x) = x^2 - 5x + 1
$$
  
\n
$$
f(x) = x^3 + 2x + 1
$$
  
\n
$$
f(x) = \frac{1}{x}
$$
  
\n
$$
f(x) = x^2 - 5x + 1
$$
  
\n
$$
f(x) = x^3 + 2x + 1
$$
  
\n
$$
f(x) = 2x^2 - 1
$$
  
\n
$$
f(x) = x^3 + 5x^2 - 4x + 3
$$
  
\n
$$
f(x) = (x + 1)(x + 2)
$$
  
\n
$$
f(x) = \frac{4x^2 + 1}{x}
$$

## Exercice 2

Pour les fonctions suivantes :

- 1. Calculer la dérivée  $f'(x)$ .
- 2. Etablir le tableau de variation de  $f$ .

$$
f(x) = x^2 - 4 \text{ pour } x \in [-3; 3] \qquad f(x) = x^2 + 2x \text{ pour } x \in [1; 2]
$$

$$
f(x) = x3 + 3x + 1
$$
 pour  $x \in [1; 4]$   $f(x) = 5 -$ 

$$
f(x) = 5 - \frac{2}{x} \quad \text{pour } x \in [1; 10]
$$

### Exercice 3

La fonction f est définie sur l'intervalle [0 ; 6] par  $f(x) = 2x^2 - 6x + 4$ . 1. Calculer  $f'(x)$  où  $f'$  désigne la dérivée de la fonction f.

- 2. Calculer les nombres dérivés  $f'(1)$  et  $f'(3)$ .
- 3. Dans le repère ci-dessous, on note  $\mathcal C$  la courbe représentative de f.

a. Placer les points A et B de la courbe  $\mathcal C$  dont les abscisses sont 1 et 3. b. Tracer les tangentes en A et en B à la courbe  $C$ .

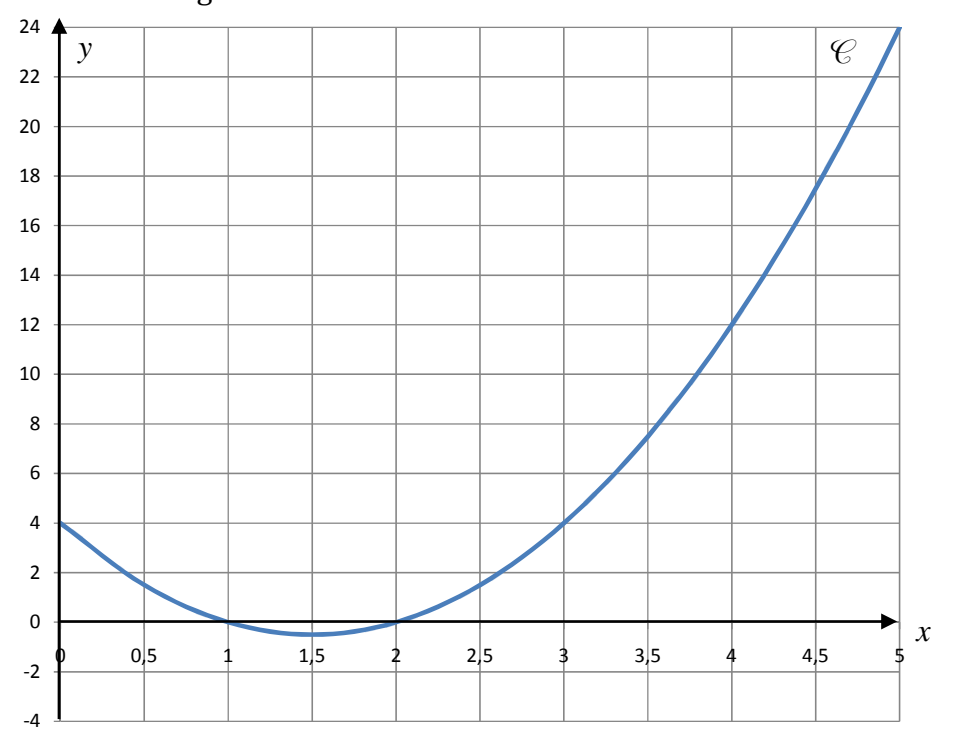

#### Exercice 4 d'après sujet de bac pro 2008

L'étude de la fréquentation du stand de la société ARTIMON a permis de réaliser un ajustement du nombre de visiteurs sur une durée de 10 jours, à l'aide de la fonction f définie par:

$$
f(x) = -2x^2 + 16x + 150
$$
 pour *x* compris entre 1 et 10

1. On note f' la fonction dérivée de la fonction f. Déterminer f' (x).

- 2. Résoudre l'équation  $f'(x) = 0$ .
- 3. Pour quelle valeur de x la fonction  $f$  admet elle un maximum ?
- 4. Calculer la valeur de ce maximum.
- 5. Compléter le tableau de valeurs suivant :

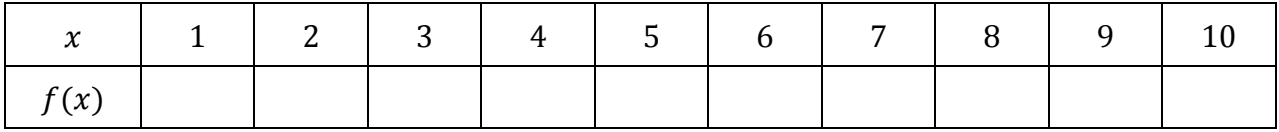

6. Représenter graphiquement la fonction  $f$  en utilisant le repère de l'annexe.

7. Dans le même repère, tracer la droite d'équation  $y = 160$ .

8. Quel jour le nombre de visiteurs est-il maximal ?

9. Surligner la partie de la courbe qui correspond à une fréquentation journalière de plus de 160 visiteurs.

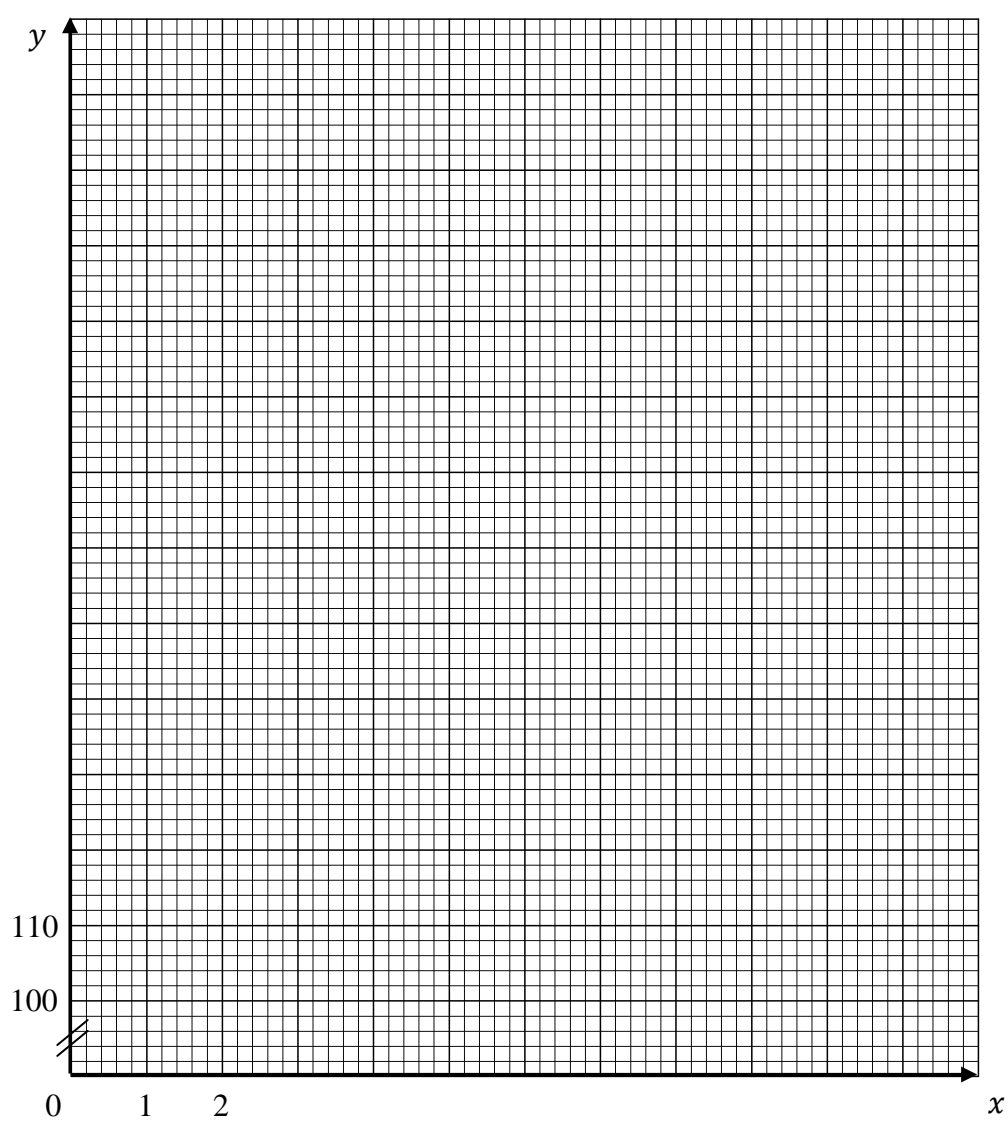

# Exercice 5 d'après sujet de bac pro 2000

Une entreprise fabrique des objets.

Si n est un nombre entier compris entre 10 et 100, le coût total de production C, exprimé en euros, de n objets est donné par la formule :

$$
C = n^2 - 80n + 3\,600
$$

## Partie 1

1. Calculer le coût total de fabrication de 20 objets, de 40 objets et de 70 objets.

2. Calculer le coût unitaire de fabrication pour la fabrication de 20 objets, de 40 objets et de 70 objets.

3. Montrer que le coût unitaire de fabrication  $U$ , exprimé en euros, pour  $n$  objets est donné par la formule :

$$
U = n - 80 + \frac{360}{n}
$$

# Partie 2

On considère la fonction  $f$  définie, pour tout x de l'intervalle  $[10; 100]$  par :

$$
f(x) = x - 80 + \frac{360}{x}
$$

1. Compléter le tableau de valeurs suivant :

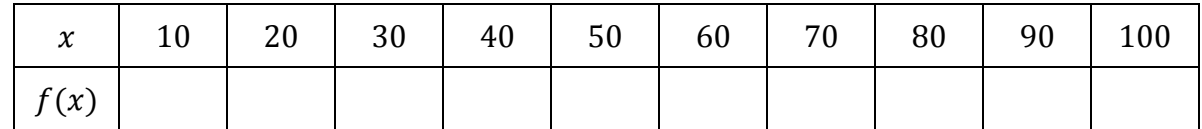

2. Dans le plan rapporté au repère  $(0x; 0y)$  ci-après :

a. Tracer la courbe c en utilisant les résultats consignés dans le tableau de valeurs.

b. Par une lecture graphique, donner une estimation de la valeur approchée du minimum de la fonction f.

3. On note  $f'$  la fonction dérivée de la fonction f. Calculer  $f'(x)$ .

- a. Déterminer, par le calcul, la solution  $x_0$  de l'équation, d'inconnue x,  $f'(x) = 0$ .
- b. Compléter le tableau de variations de  $f$ :

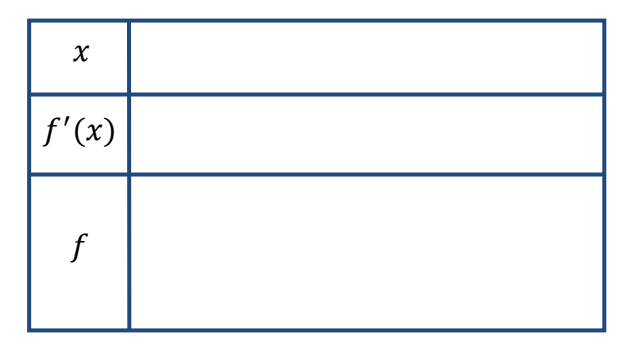

c. Donner la valeur exacte du minimum de f.

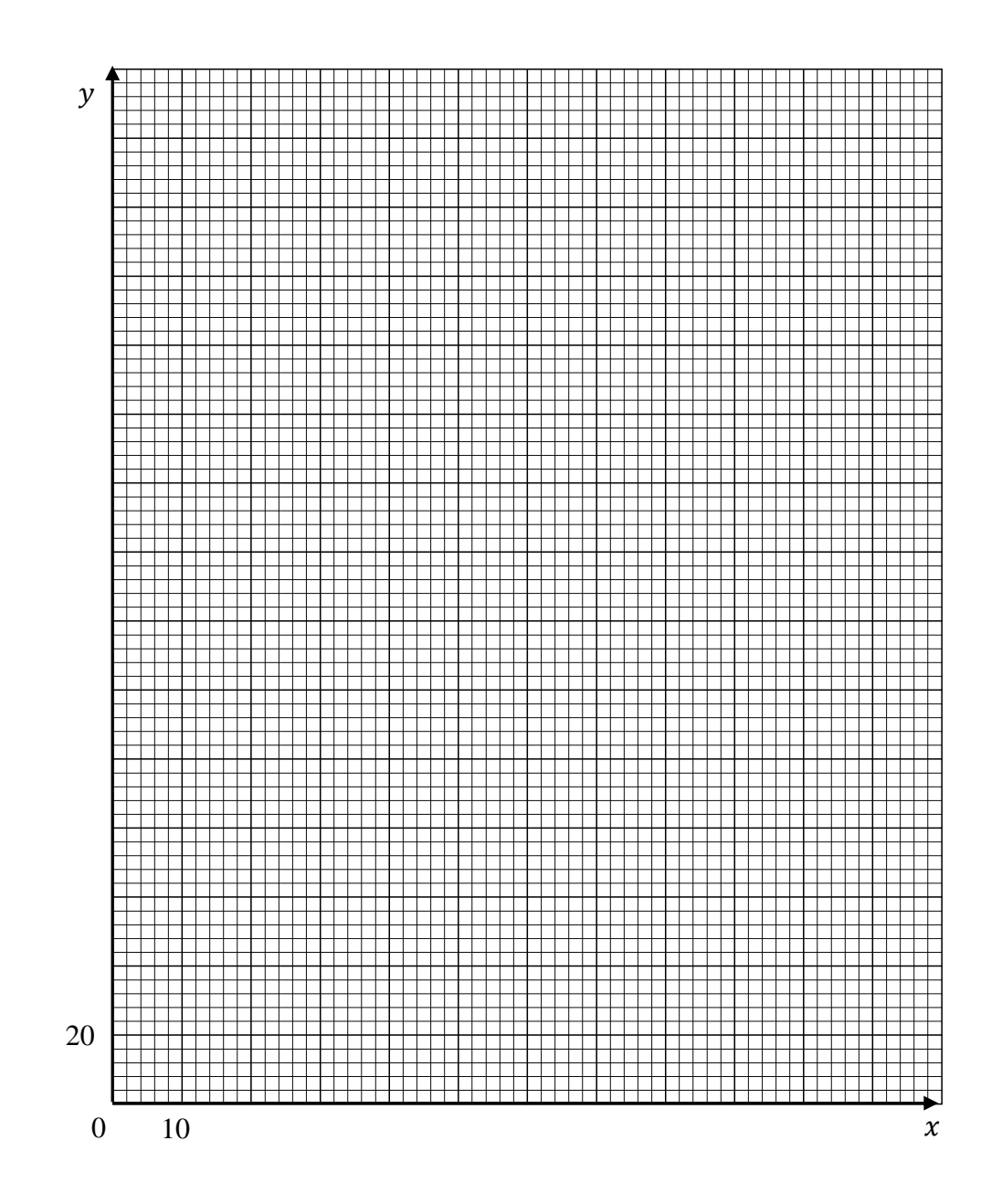

#### Partie 3

A l'aide des résultats trouvés précédemment, indiquer en une phrase quel est le nombre d'objets à fabriquer pour que le coût unitaire de fabrication soit le plus petit possible. Préciser quel est, dans ce cas, le coût unitaire de fabrication obtenu.